# **2012**

# **APLICACIÓN PARA EL CONTROL DE LOS ESTUDIANTES DE LA UTB**

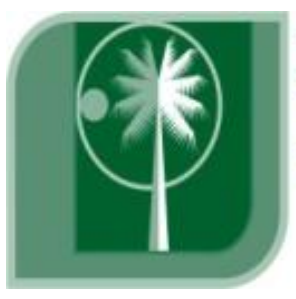

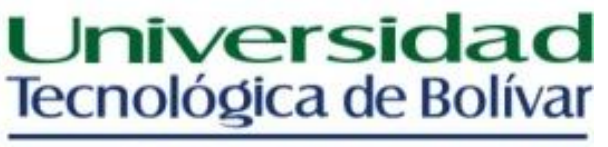

CARTAGENA DE INDIAS

**CARLOS ANDRES BELLO ALVAREZ T00017499 NADIA CORDERO GOMEZCASSERES T00017525 DIR. MOISES QUINTANA ALVAREZ** 09/07/2012

1

Nota de aceptación

Jurado

# **AGRADECIMIENTOS**

Los autores expresan sus agradecimientos a:

**Moisés Quintana Álvarez** por estar siempre al pendiente de nosotros guiándonos en el camino y la elaboración del sistema, explicarnos la metodología y seguimiento que debíamos hacer para la implementación de nuestro proyecto.

También agradecemos a **Pablo Escobar Pinzón** por la explicación de las conexiones en las bases de datos, las diferentes formas de consulta en SQL Server y aumento de tiempo de búsqueda a los comandos de Visual Studio.

# **TABLA DE CONTENIDO**

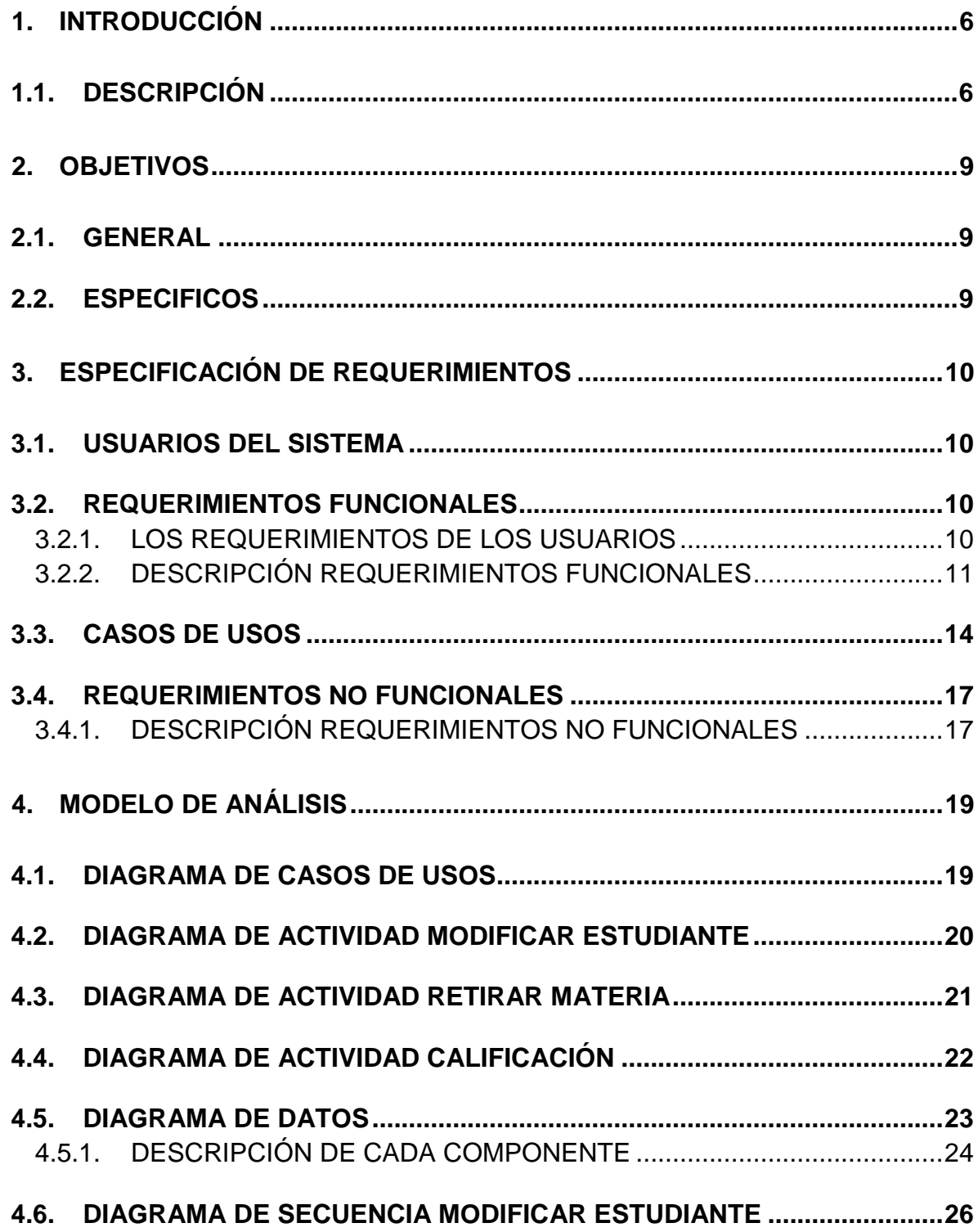

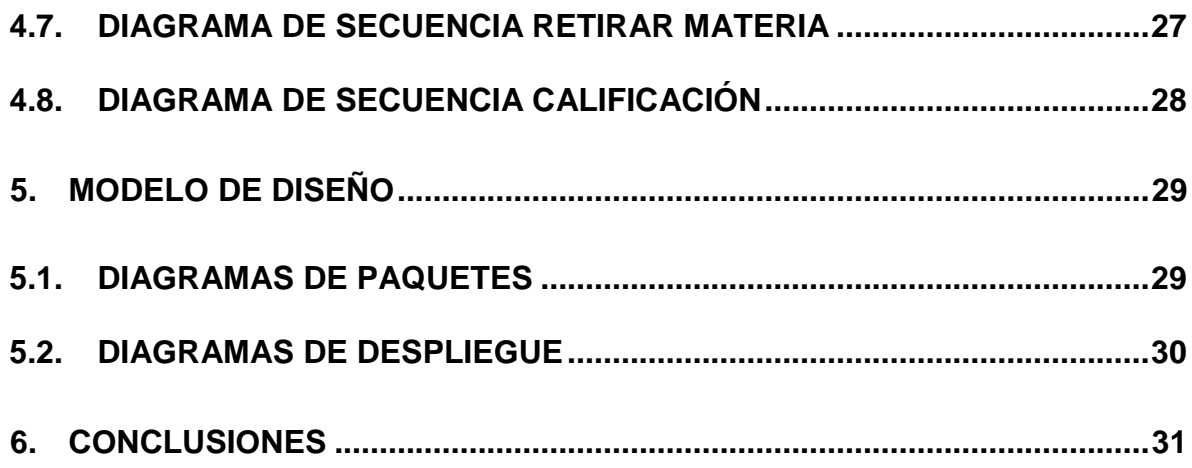

# **1. INTRODUCCIÓN**

#### <span id="page-5-1"></span><span id="page-5-0"></span>**1.1. DESCRIPCIÓN**

La Universidad Tecnológica de Bolívar, tiene dos sedes las cuales son: el Campus Parque Industrial y Tecnológico Carlos Vélez Pombo, ubicado en el Km 1 vía a Turbaco y la Casa Lemaitre ubicado en la calle del Bouquet cra.21 #25-92, barrio Manga. Esta es una de las Universidades más importantes en Cartagena de Indias, ya que cuenta con un excelente rendimiento académico y con docentes altamente capacitados en el ámbito profesional. Aunque en ocasiones surgen unas series de inconvenientes:

- $\checkmark$  Registrar los datos generales y académicos de sus alumnos.
- $\checkmark$  El horario vigente del alumno
- $\checkmark$  Y el registro de retiro de materias por el alumno

Para darle solución a esta problemática hemos decidido implementar un sistema que será capaz de resolver los inconvenientes que se enunciaron anteriormente. Como las dificultades que se presentan al momento de registrar los datos y modificar dichos datos del alumno, visualizar las materias que está dando el alumno ese semestre, retirar las materias que el alumno crea necesarias para su retiro y por último que el sistema simule un estudiante que se encuentra en prueba académica. Lo que se quiere es implementar un sistema que sea óptimo, rápido y eficiente en el control de la información de todos sus estudiantes.

Dentro de las funcionalidades previstas se han considerado lo siguiente:

- Registros y modificación de datos
	- Nombre completo del alumno
	- Documento de Identidad
		- o T.I
		- o C.C
	- **Dirección de vivienda**
	- Teléfono
	- **Email**
	- Estado civil
	- Contactos de emergencias
		- o Nombre completo del contacto
		- o Dirección y teléfono
		- o Parentesco
- Información Académica
	- Periodo
	- **•** Materia
	- **Asignatura**
	- **Curso**
	- **Crédito**
	- Nota
- Horario vigente del alumno
	- **Nombre de la materia**
	- **Horario**
	- Ubicación
	- Docente
	- Grupo
	- NRC
- Retiro de materia
	- NRC
	- **•** Materia
	- **Asignatura**
	- Curso
	- Sección
- Simulación estudiante prueba académica<sup>1</sup>: en el cual se mostrara el promedio ponderado del Periodo<sup>2</sup> del estudiante para saber que nota debe .<br>sacar para subir el promedio ponderado acumulado<sup>2</sup> y salir de prueba académica, al igual que el estudiante normal si quiere ver como quedara su promedio.

SIPA (Sistema de Prueba Académica) ofrece a los estudiantes de la Universidad Tecnológica de Bolívar una mayor comodidad y rapidez en consultar las notas de los semestres y su horario vigente. Además a diferencia de los otros sistemas este será de fácil uso (sencillo en su manejo), permitiendo que el estudiante pueda por vía web hacer la confirmación de su retiro de materia, también una simulación de su promedio y registrar sus datos personales.

Nuestro sistema además de hacer lo explicado en el párrafo anterior tiene interacción con otros sistemas que son el sombreado o malla académica y el plan de estudio de todas las carreras.

Además SIPA beneficia a la Universidad Tecnológica de Bolívar con un mayor uso de su plataforma con el ingreso constante de los estudiantes, siendo una nueva tecnología y desarrollo de aplicaciones realizadas con el lenguaje C#. También un sistema que permita llevar control de todos los registros académicos de los estudiantes de la UTB.

<sup>1 -</sup> Reglamento estudiantil para pregrado. p.32 Artículo 88

Los integrantes del equipo de desarrollo son: Carlos Bello Álvarez y Nadia Cordero Gomezcasseres que ambos tienen los roles de desarrolladores, diseñadores, análisis de requerimientos y Project manager.

#### **2. OBJETIVOS**

#### <span id="page-8-1"></span><span id="page-8-0"></span>**2.1. GENERAL**

Brindar a la comunidad académica de la Universidad Tecnológica de Bolívar una herramienta informática donde puedan obtener información acerca de su situación académica e información general.

#### <span id="page-8-2"></span>**2.2. ESPECIFICOS**

- o Establecer reglas que permitan almacenar toda información como datos personales y de emergencias de cada estudiante activo en la Universidad.
- o Realizar una comprobación de la información académica y horario vigente de los estudiantes.
- o Hacer un análisis para determinar el PPA (Promedio Ponderado Acumulado) de los estudiantes por medio del PPP (Promedio Ponderado del Periodo) de su semestre.

# **3. ESPECIFICACIÓN DE REQUERIMIENTOS**

#### <span id="page-9-1"></span><span id="page-9-0"></span>**3.1. USUARIOS DEL SISTEMA**

Estudiante: este usuario del sistema será el principal y es el encargado de registrar sus datos personales, además del retiro de materia, generara una simulación del promedio acumulativo y visualizara las notas del semestre y la carrera.

Director de Programa: es el encargado de aprobar o no el retiro de la materia por parte del estudiante.

#### <span id="page-9-2"></span>**3.2. REQUERIMIENTOS FUNCIONALES**

- **1.** Gestionar Estudiante
	- **1.1.** Modificar Estudiante
	- **1.2.** Ingreso y salida del sistema
- **2.** Gestionar Materia
	- **2.1.** Seleccionar Materia
	- **2.2.** Retirar Materia
	- **2.3.** Visualizar Materia
- **3.** Gestionar Prueba
	- **3.1.** Calificación

#### <span id="page-9-3"></span>**3.2.1. LOS REQUERIMIENTOS DE LOS USUARIOS**

El sistema debe permitir el registro de los datos personales del estudiante.

El sistema debe permitir la simulación del promedio ponderado acumulado de cada estudiante.

El sistema debe permitir la confirmación del retiro de materias por parte del estudiante.

El sistema debe permitir la visualización de todas las materias cursadas por el estudiante con sus notas.

# <span id="page-10-0"></span>**3.2.2. DESCRIPCIÓN REQUERIMIENTOS FUNCIONALES**

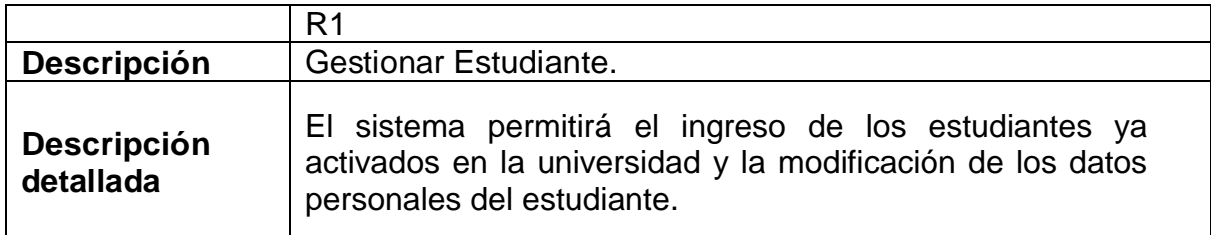

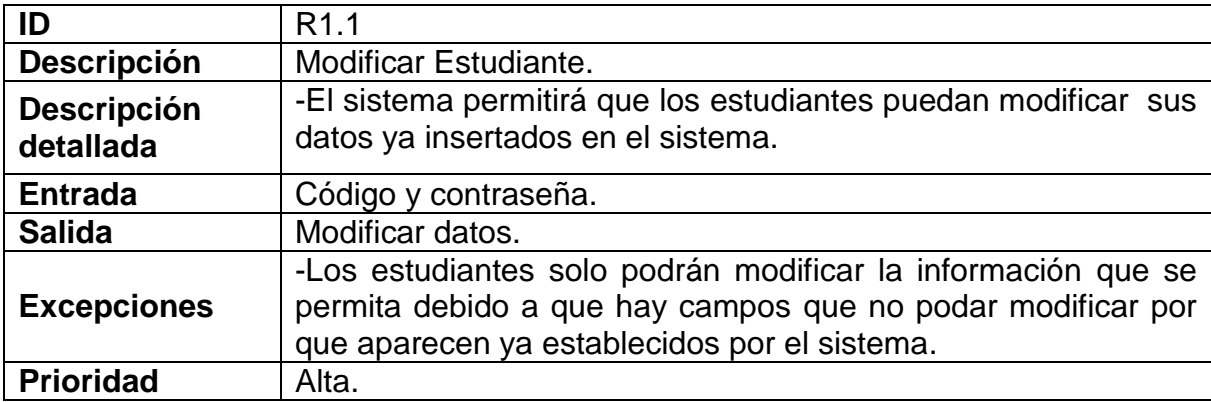

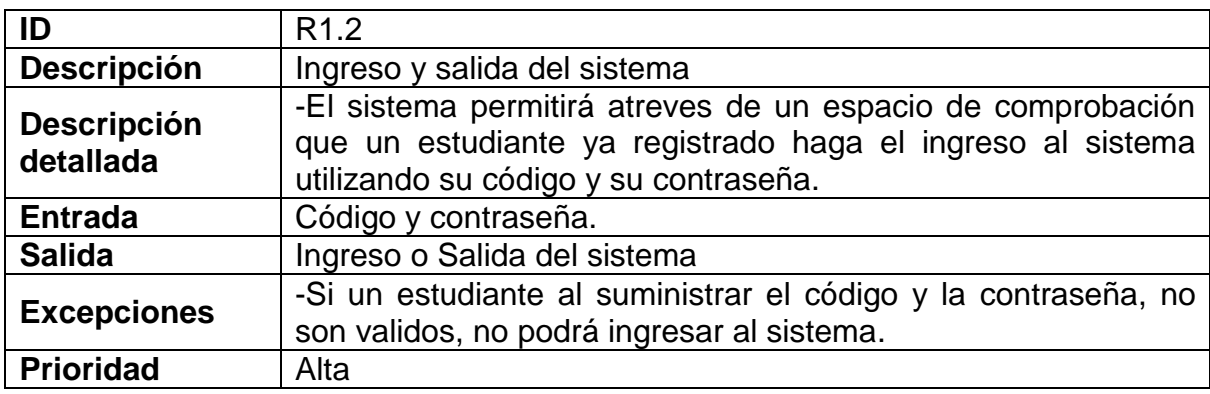

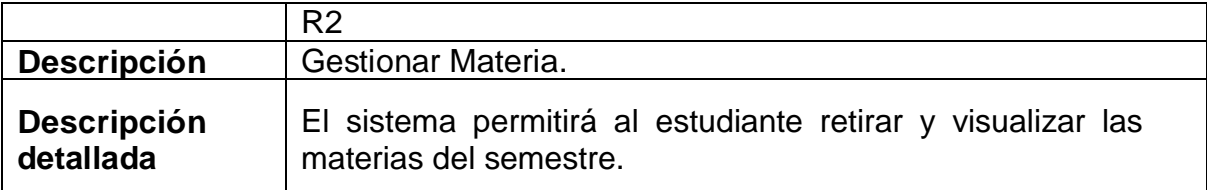

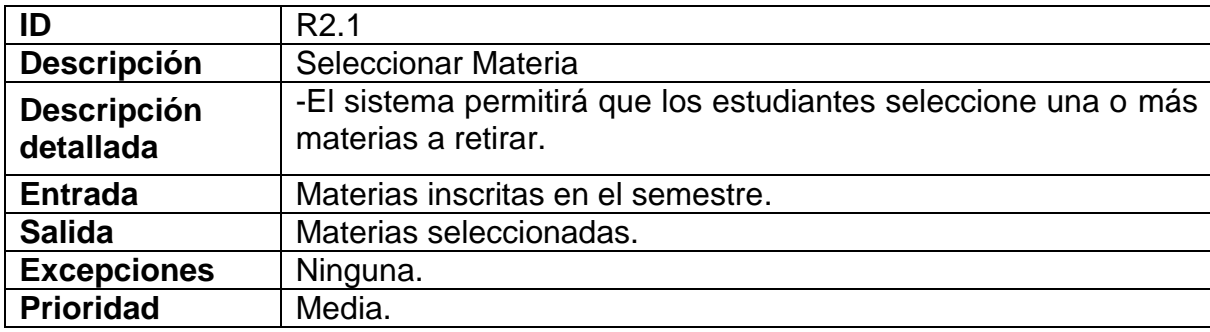

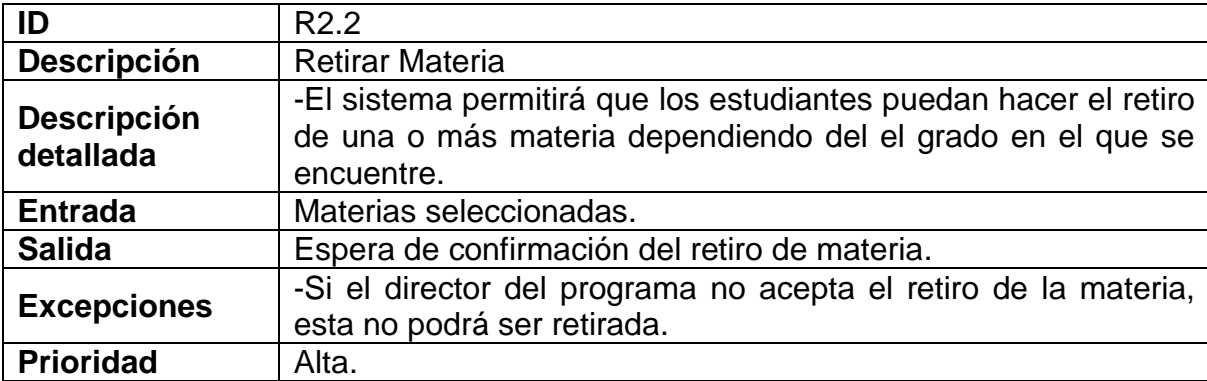

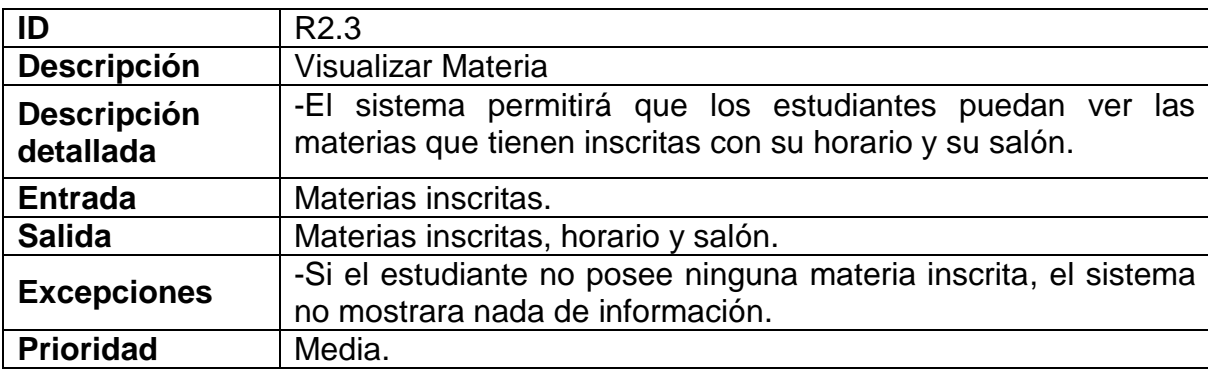

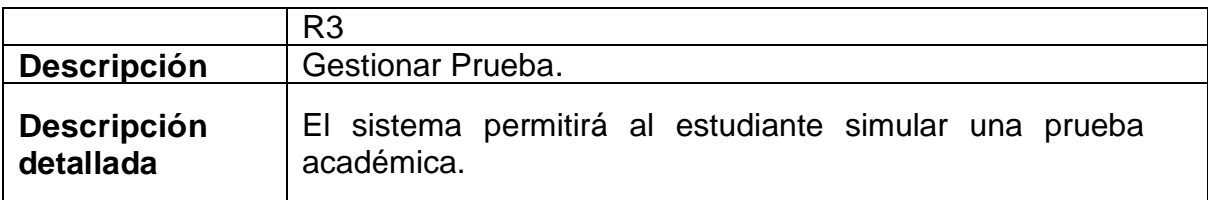

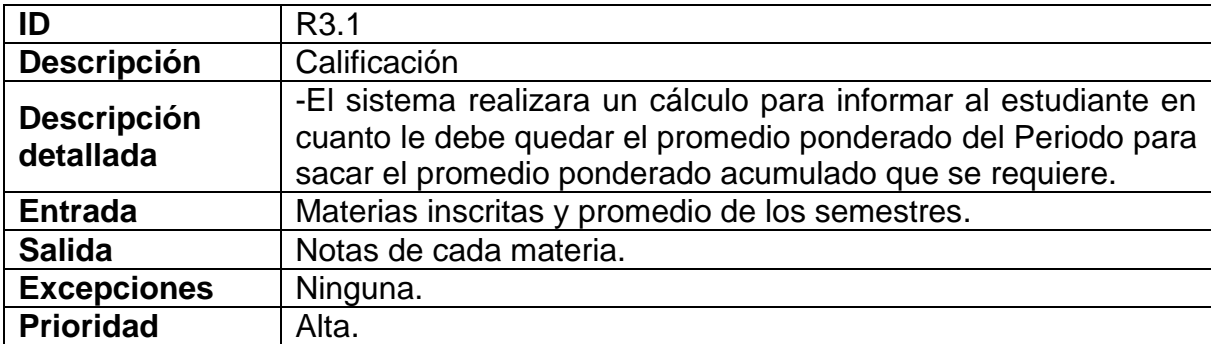

#### <span id="page-13-0"></span>**3.3. CASOS DE USOS**

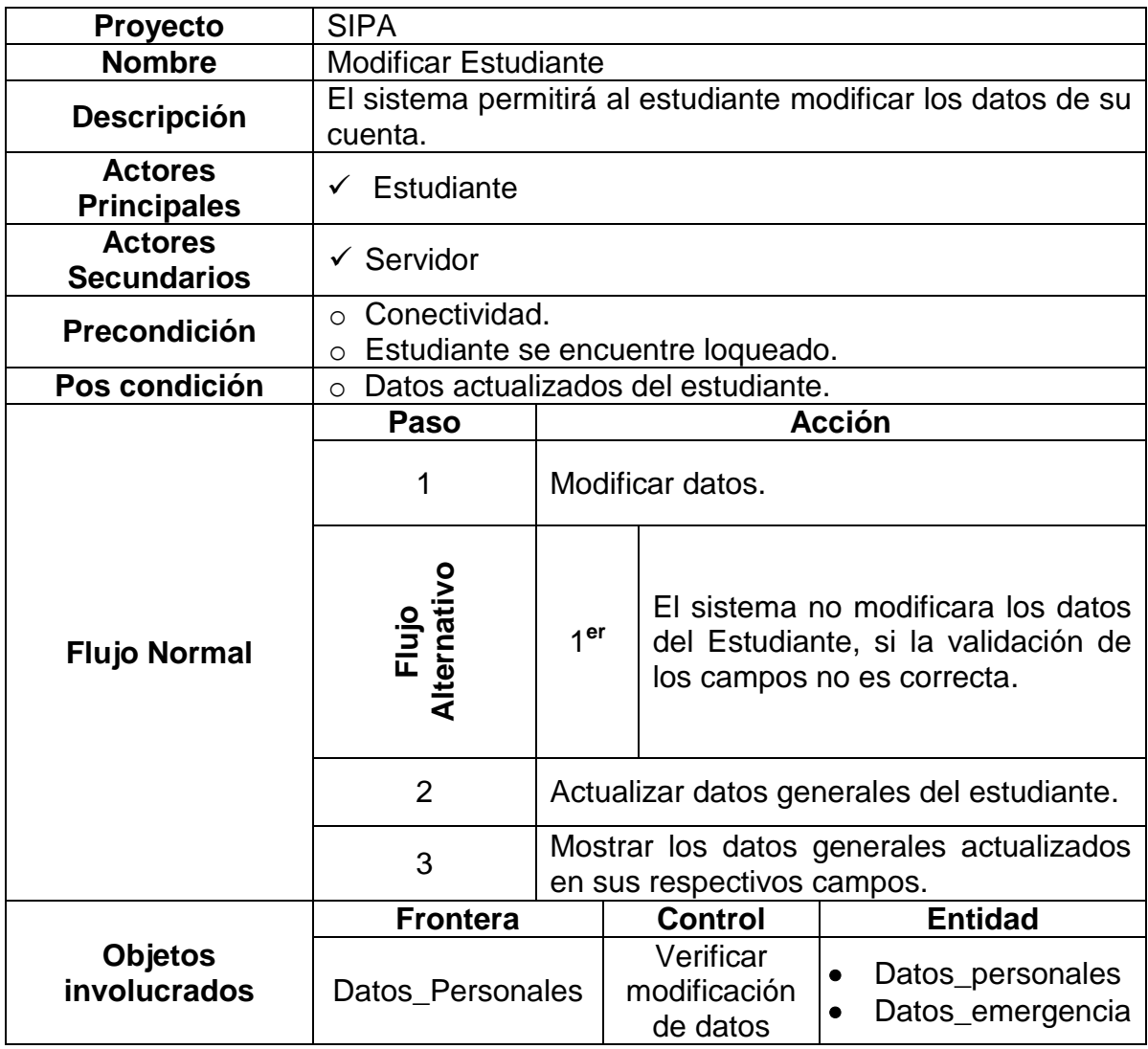

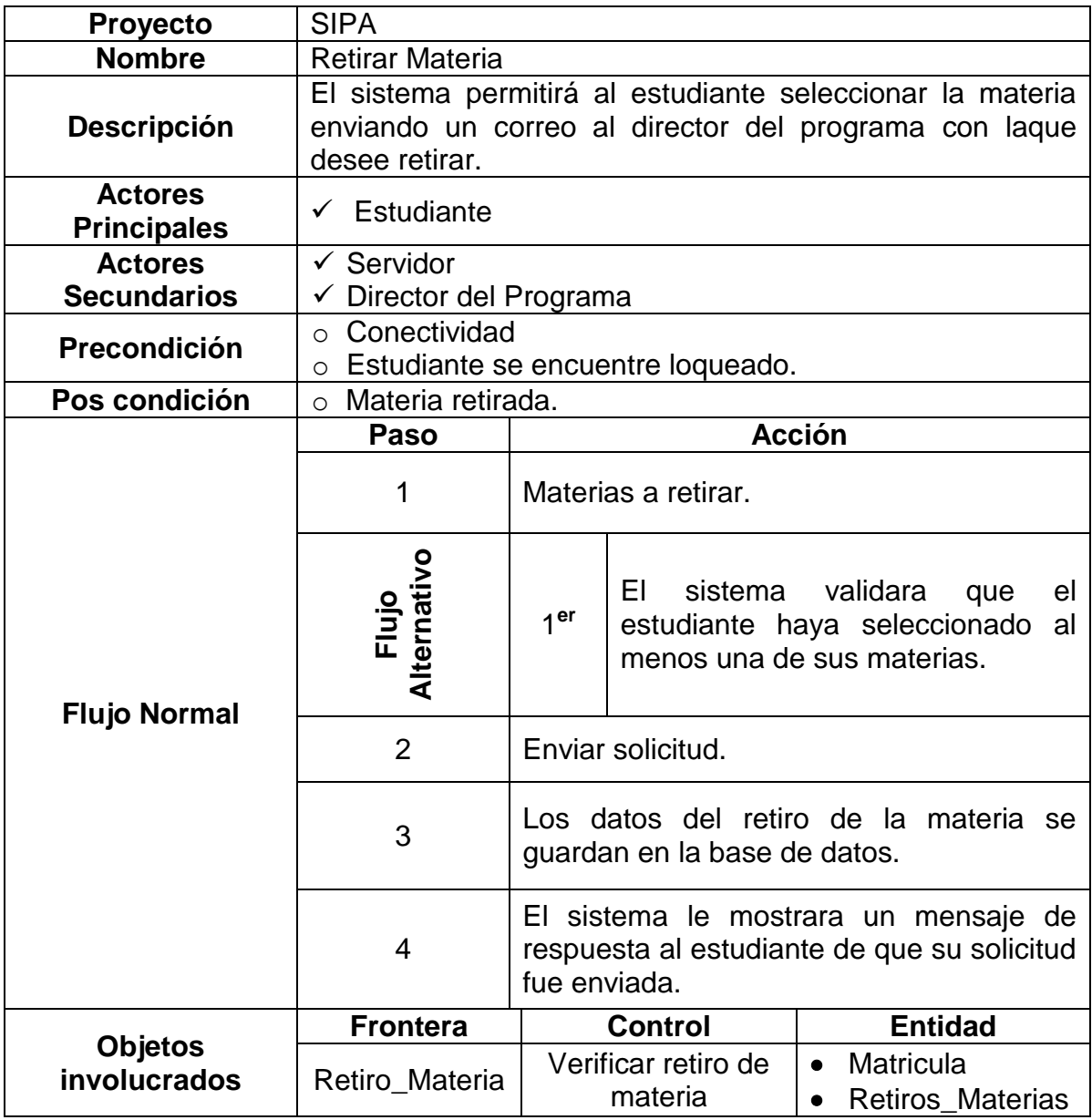

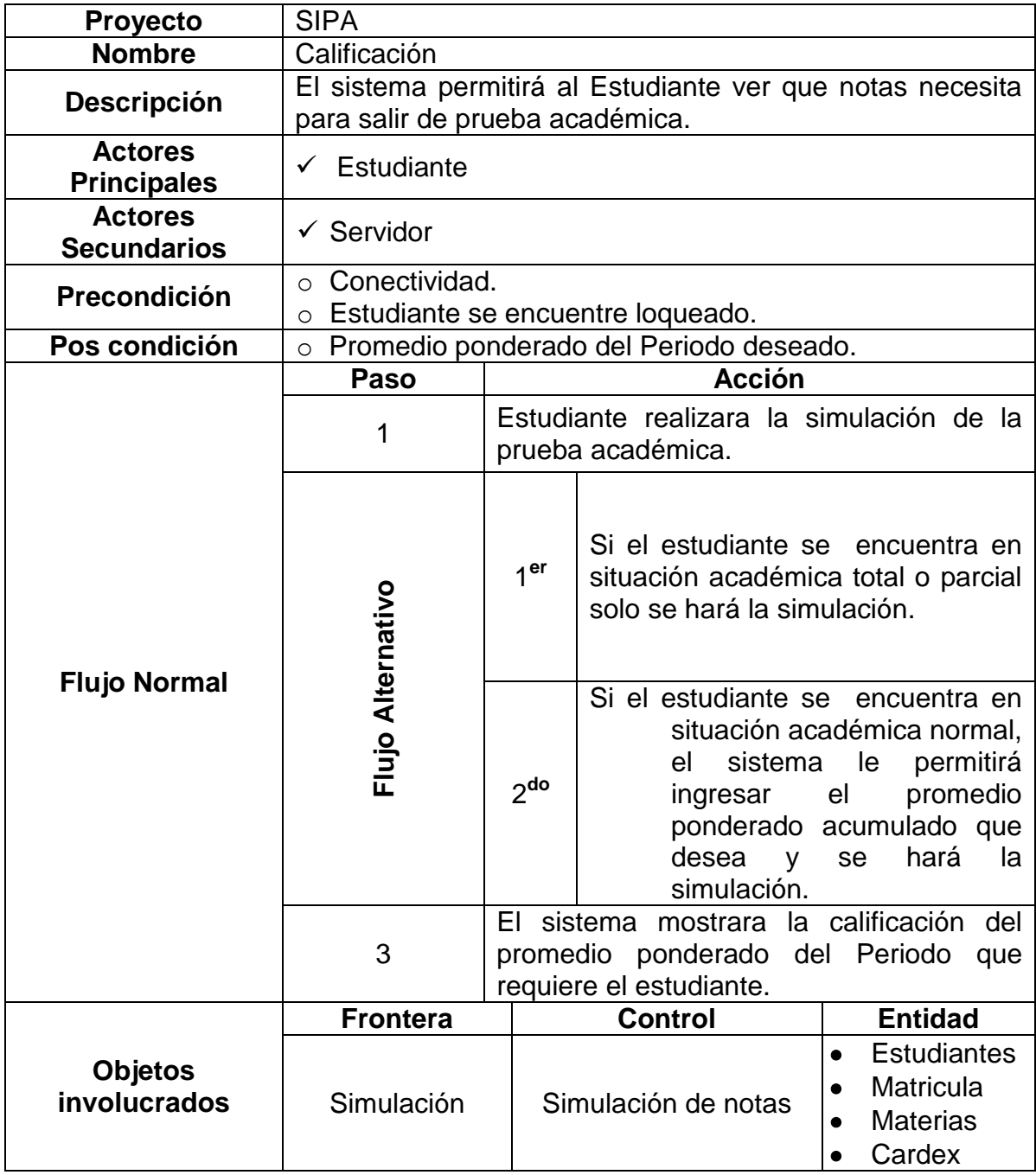

#### <span id="page-16-0"></span>**3.4. REQUERIMIENTOS NO FUNCIONALES**

- **1.** Facilidad de uso
- **2.** Portabilidad
- **3.** Integrable
- **4.** Escalabilidad

# <span id="page-16-1"></span>**3.4.1. DESCRIPCIÓN REQUERIMIENTOS NO FUNCIONALES**

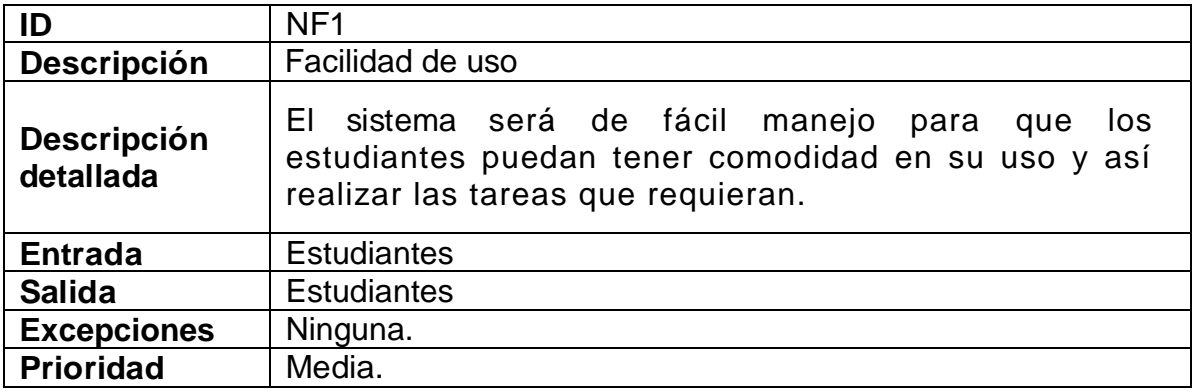

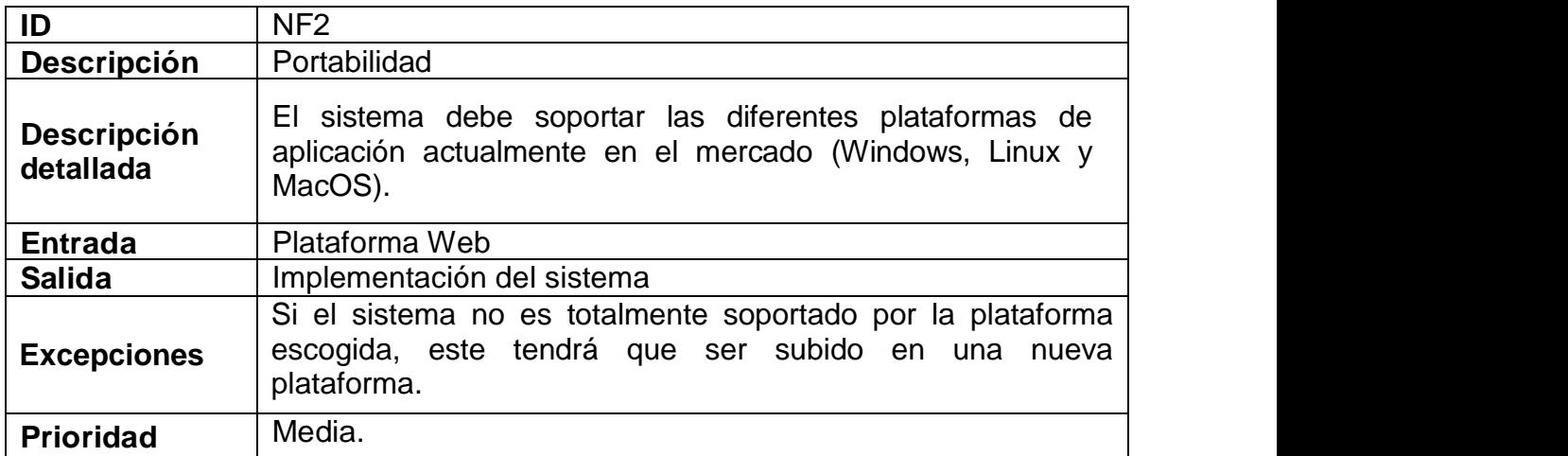

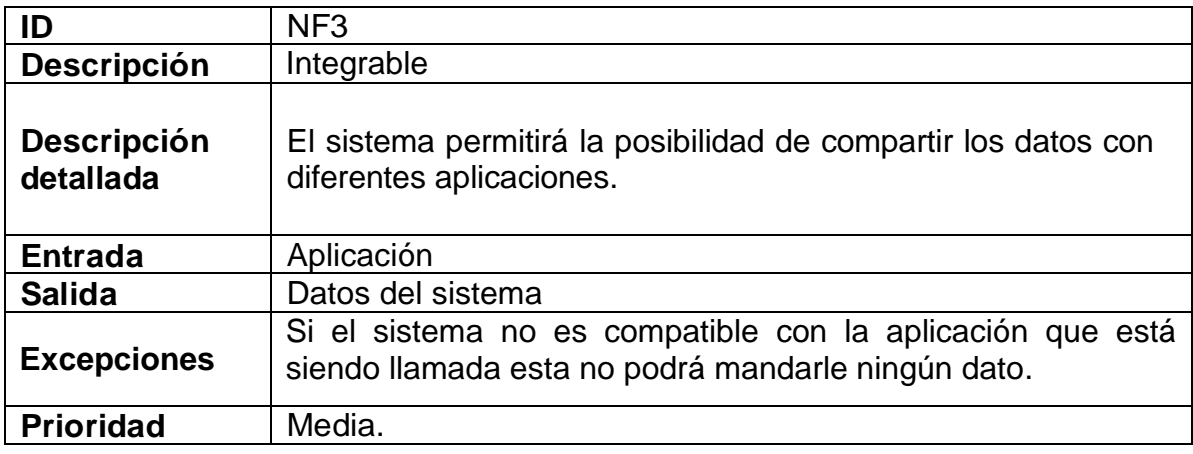

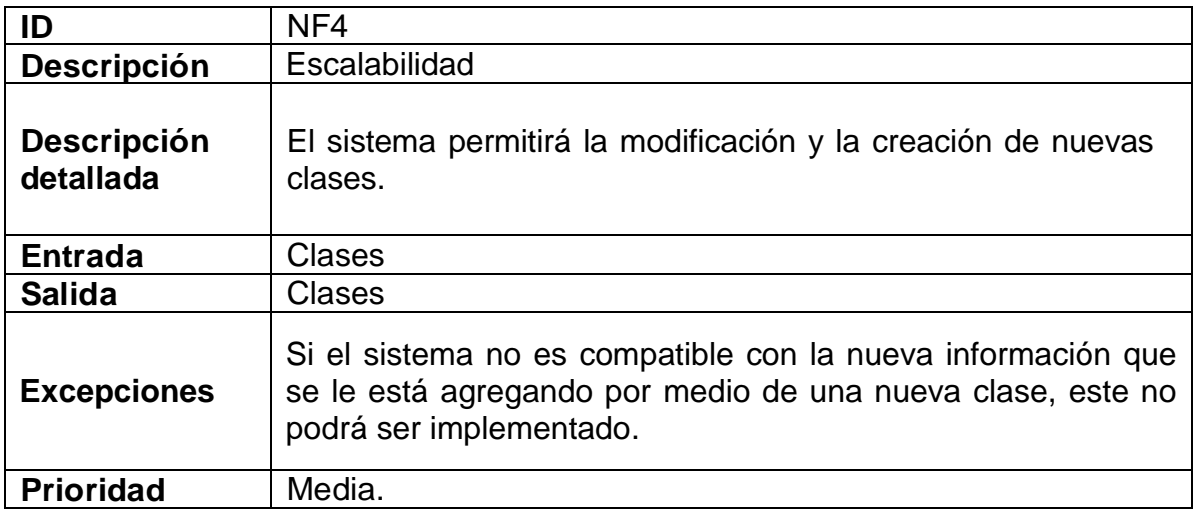

# **4. MODELO DE ANÁLISIS**

#### <span id="page-18-1"></span><span id="page-18-0"></span>**4.1. DIAGRAMA DE CASOS DE USOS**

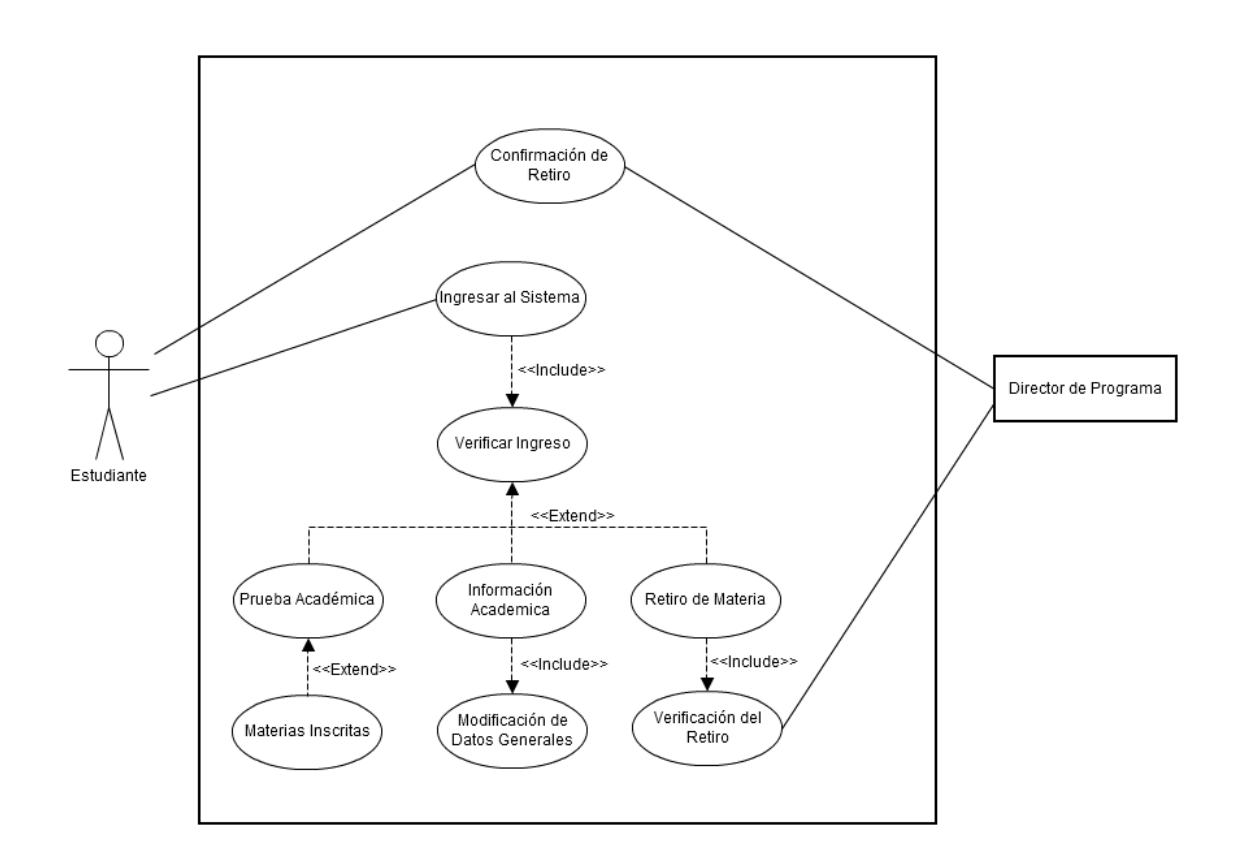

**Fuente: Elaboración propia**

19

#### <span id="page-19-0"></span>**4.2. DIAGRAMA DE ACTIVIDAD MODIFICAR ESTUDIANTE**

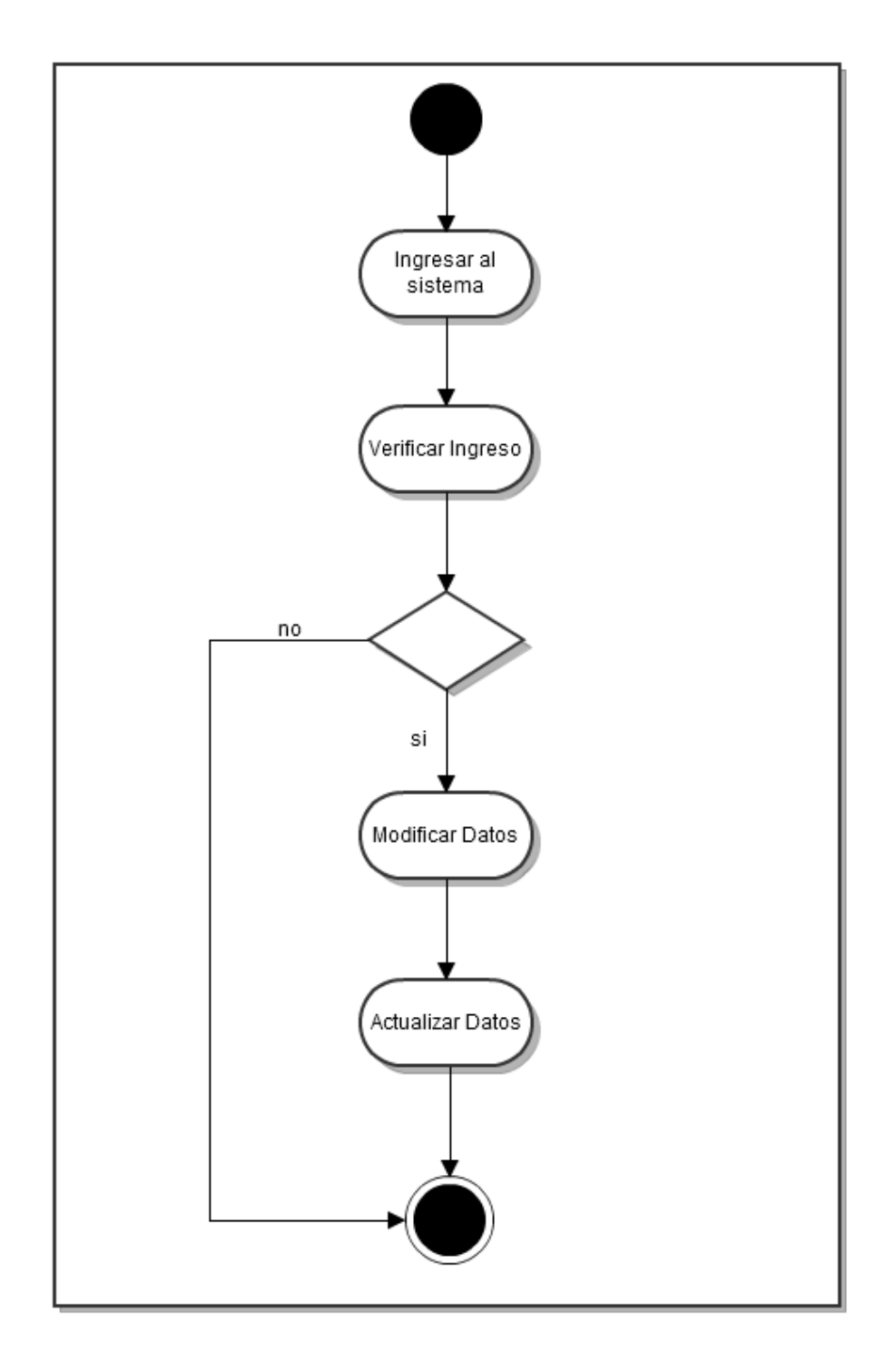

**Fuente: Elaboración propia**

#### <span id="page-20-0"></span>**4.3. DIAGRAMA DE ACTIVIDAD RETIRAR MATERIA**

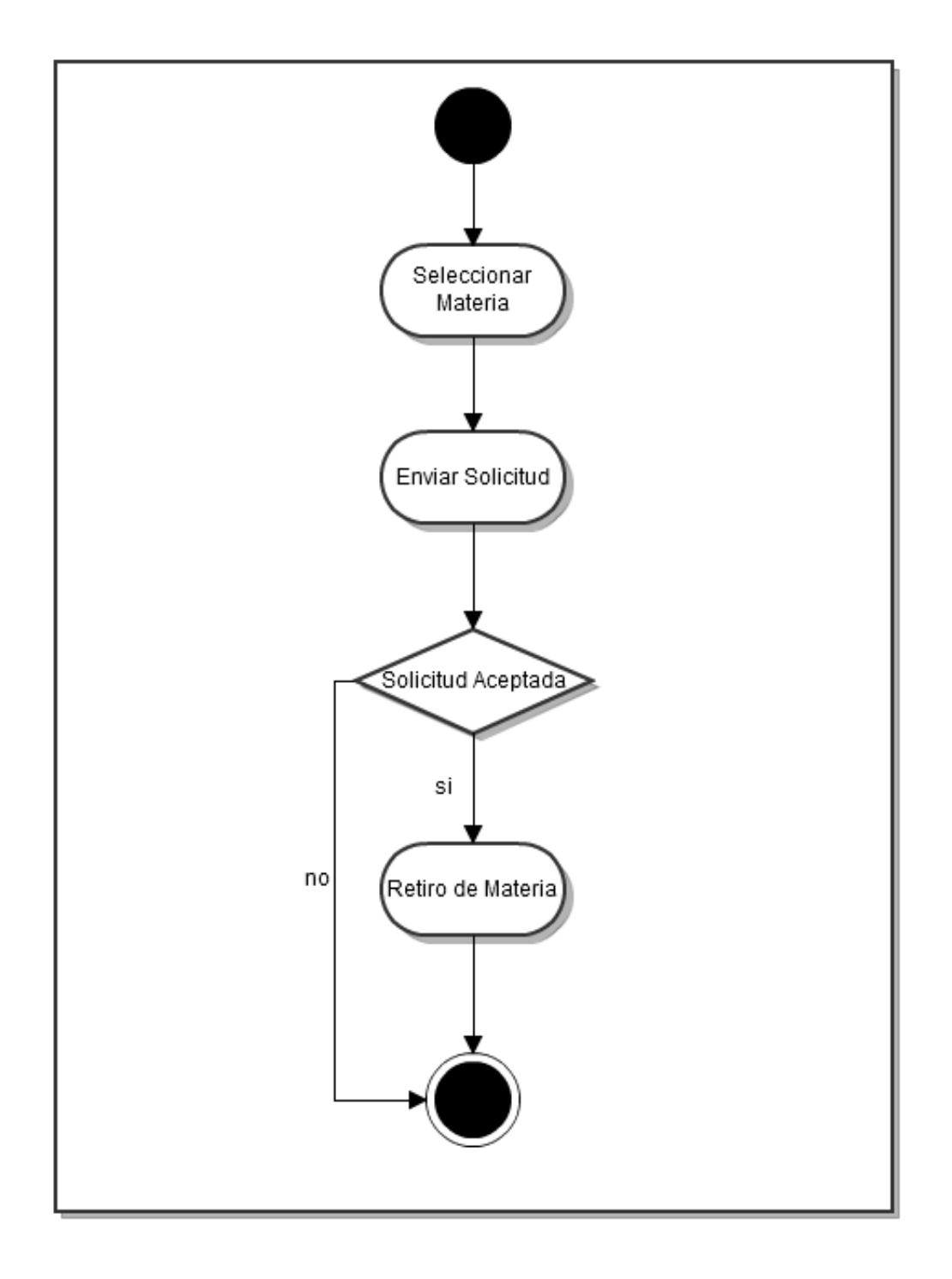

# <span id="page-21-0"></span>**4.4. DIAGRAMA DE ACTIVIDAD CALIFICACIÓN**

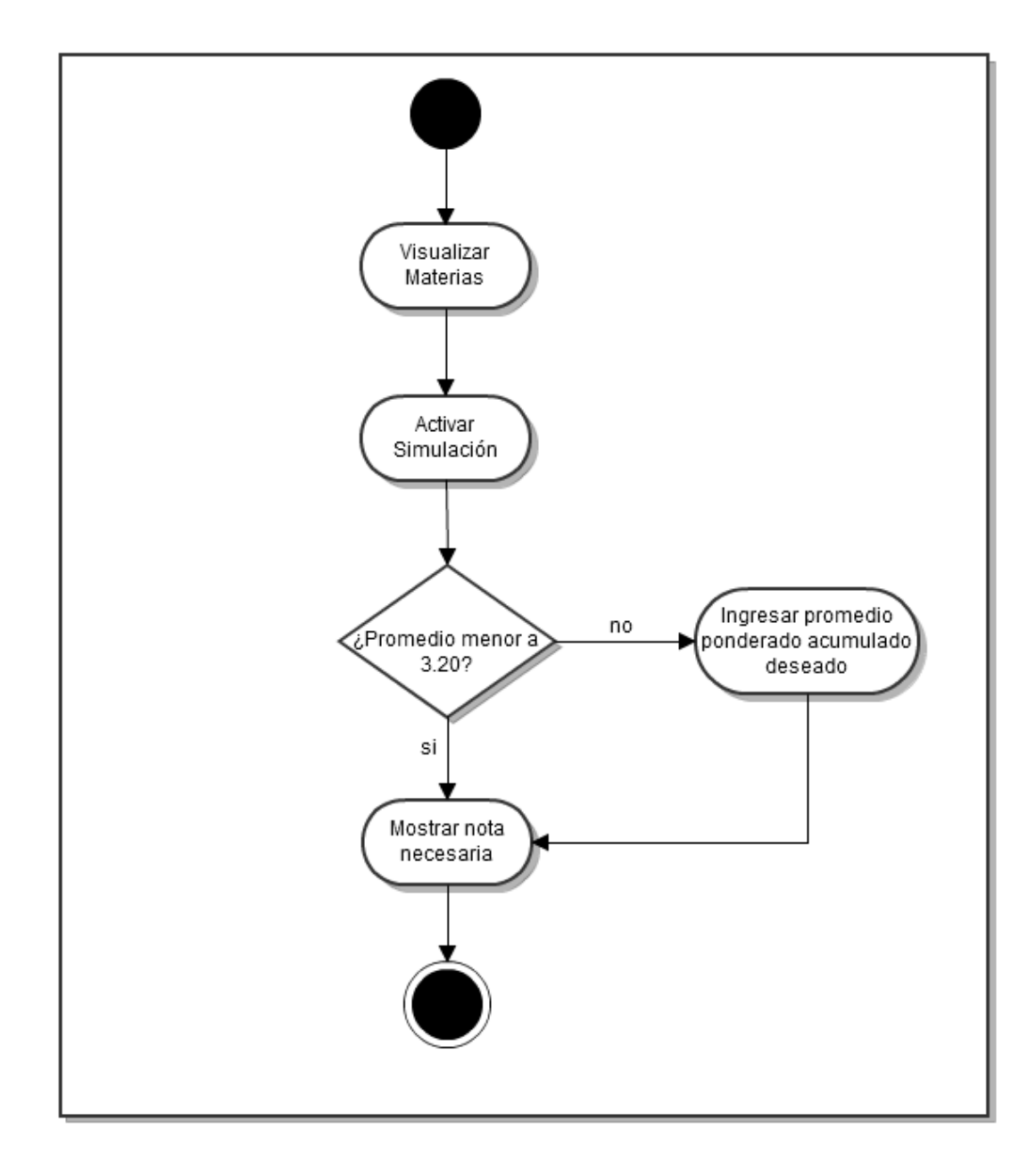

#### <span id="page-22-0"></span>**4.5. DIAGRAMA DE DATOS**

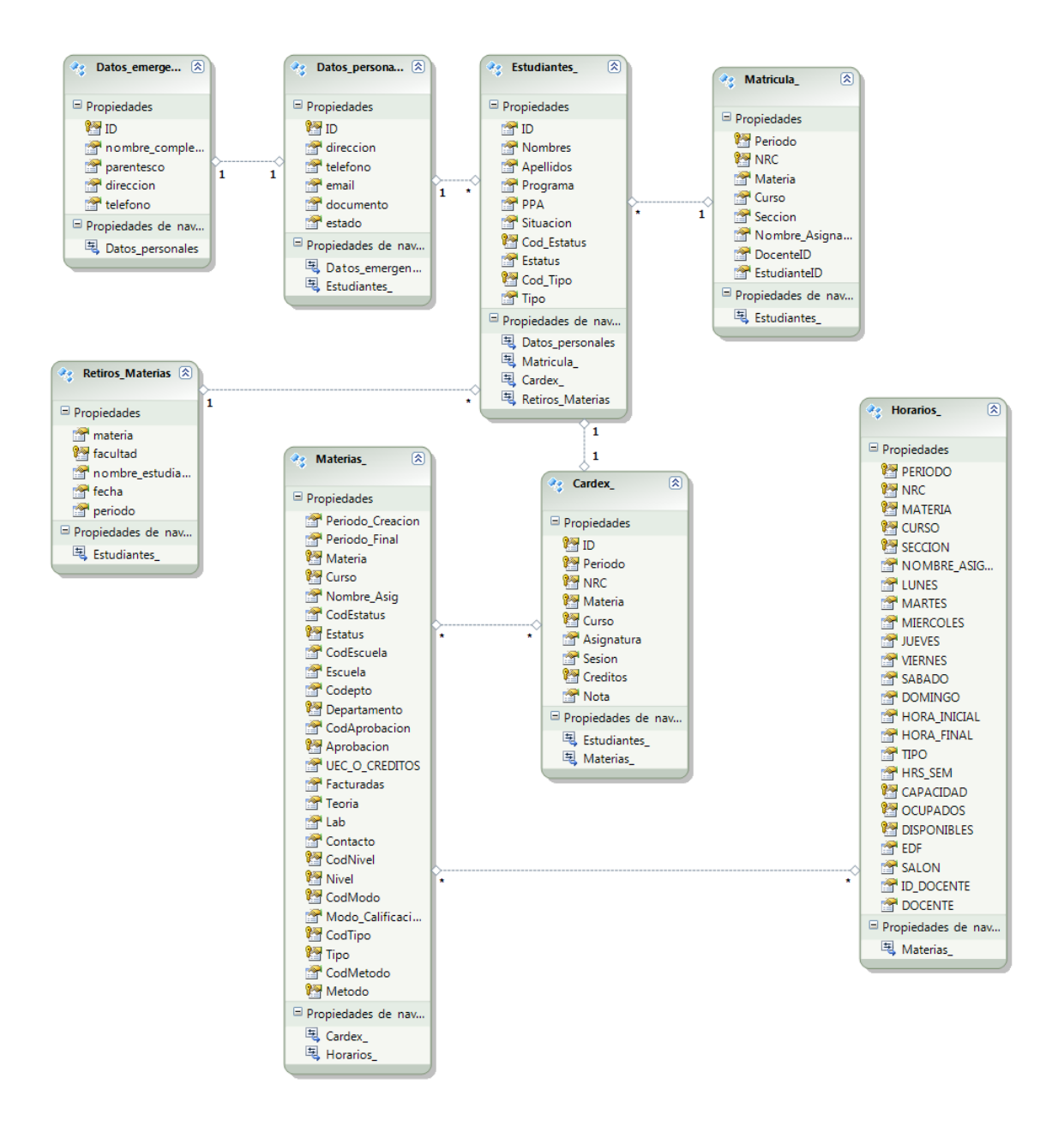

**Fuente: Elaboración propia**

#### <span id="page-23-0"></span>**4.5.1. DESCRIPCIÓN DE CADA COMPONENTE**

#### **Componente** Datos \_emergencia

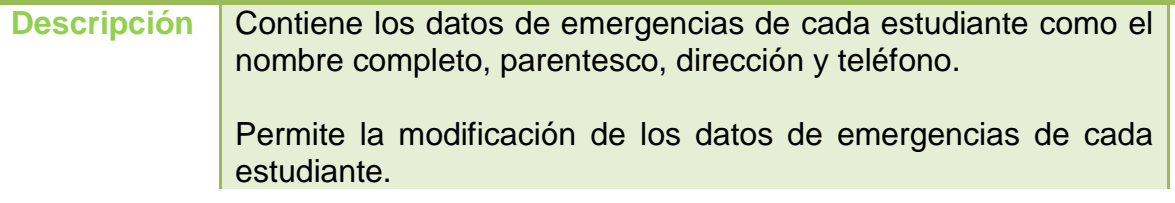

#### **Componente** Datos \_personales

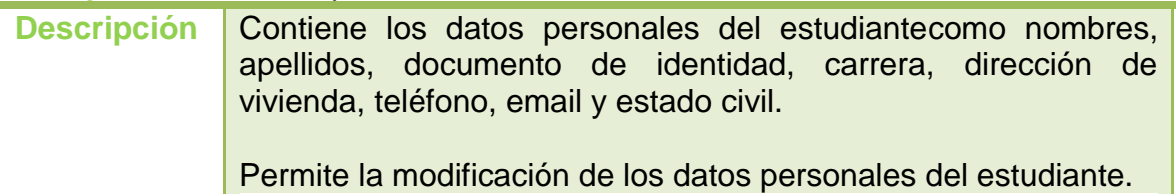

#### **Componente** Estudiantes

**Descripción** Contiene los datos académicos del estudiante para hacer el cálculo del promedio ponderado acumulado y la situación académica del estudiante.

> Cumple el propósito de mostrar los datos necesarios para la simulación de prueba del estudiante.

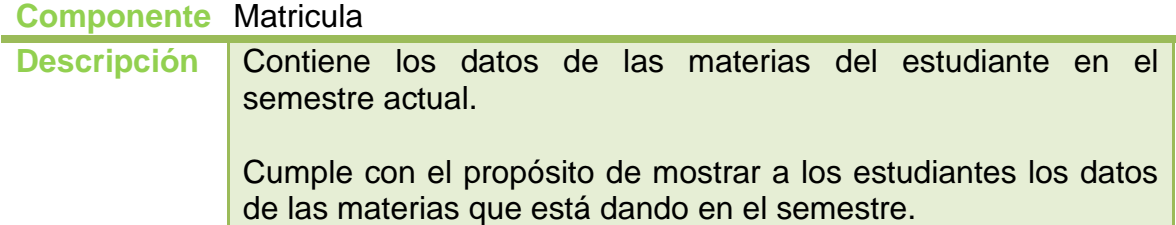

# **Componente** Retiros\_Materias

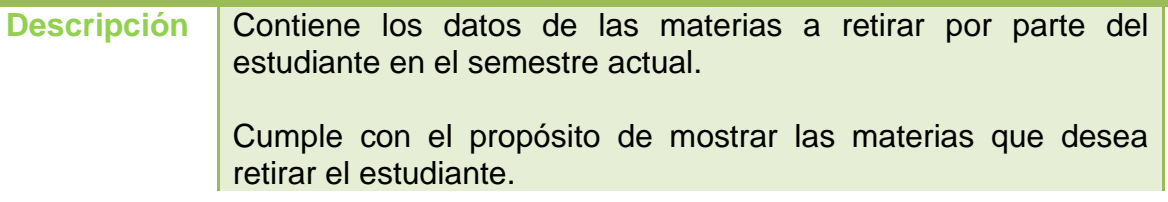

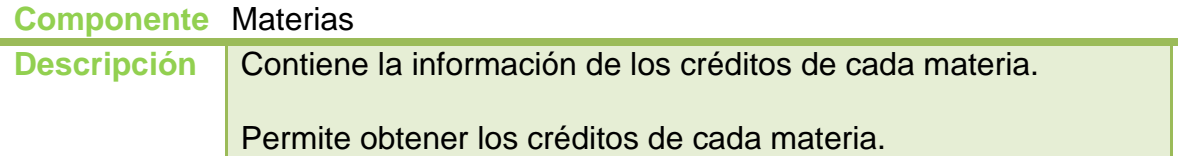

# **Componente** Cardex

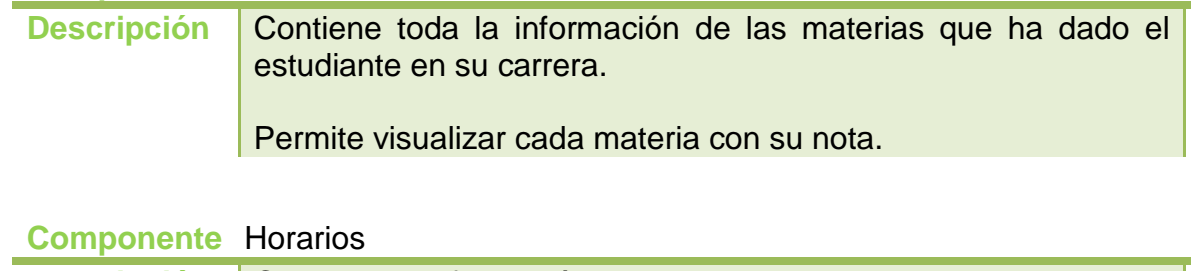

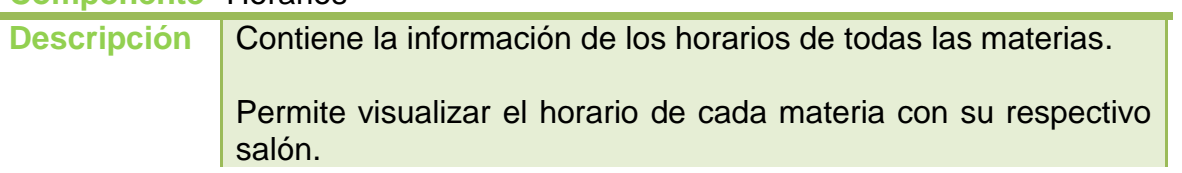

#### <span id="page-25-0"></span>**4.6. DIAGRAMA DE SECUENCIA MODIFICAR ESTUDIANTE**

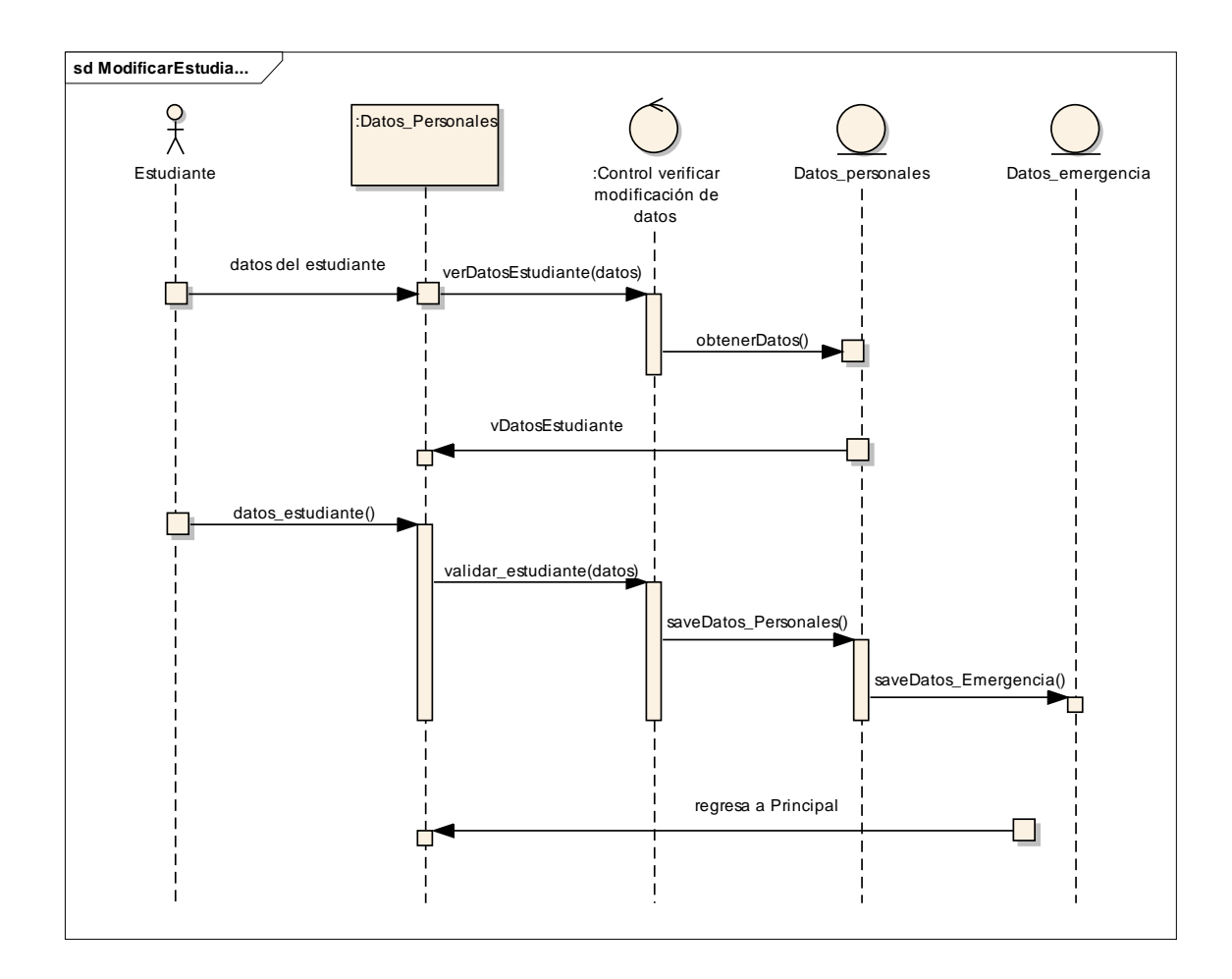

#### <span id="page-26-0"></span>**4.7. DIAGRAMA DE SECUENCIA RETIRAR MATERIA**

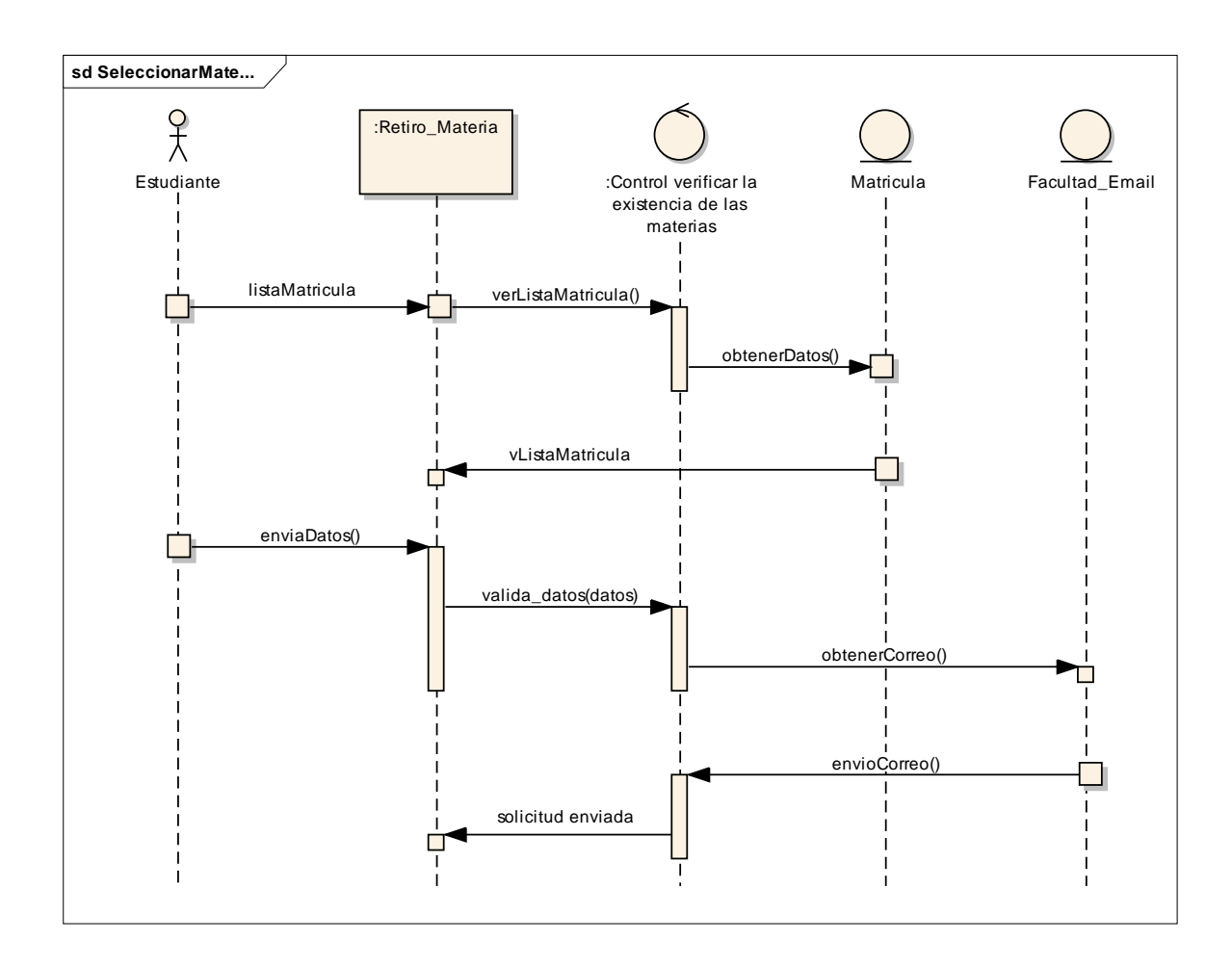

#### <span id="page-27-0"></span>**4.8. DIAGRAMA DE SECUENCIA CALIFICACIÓN**

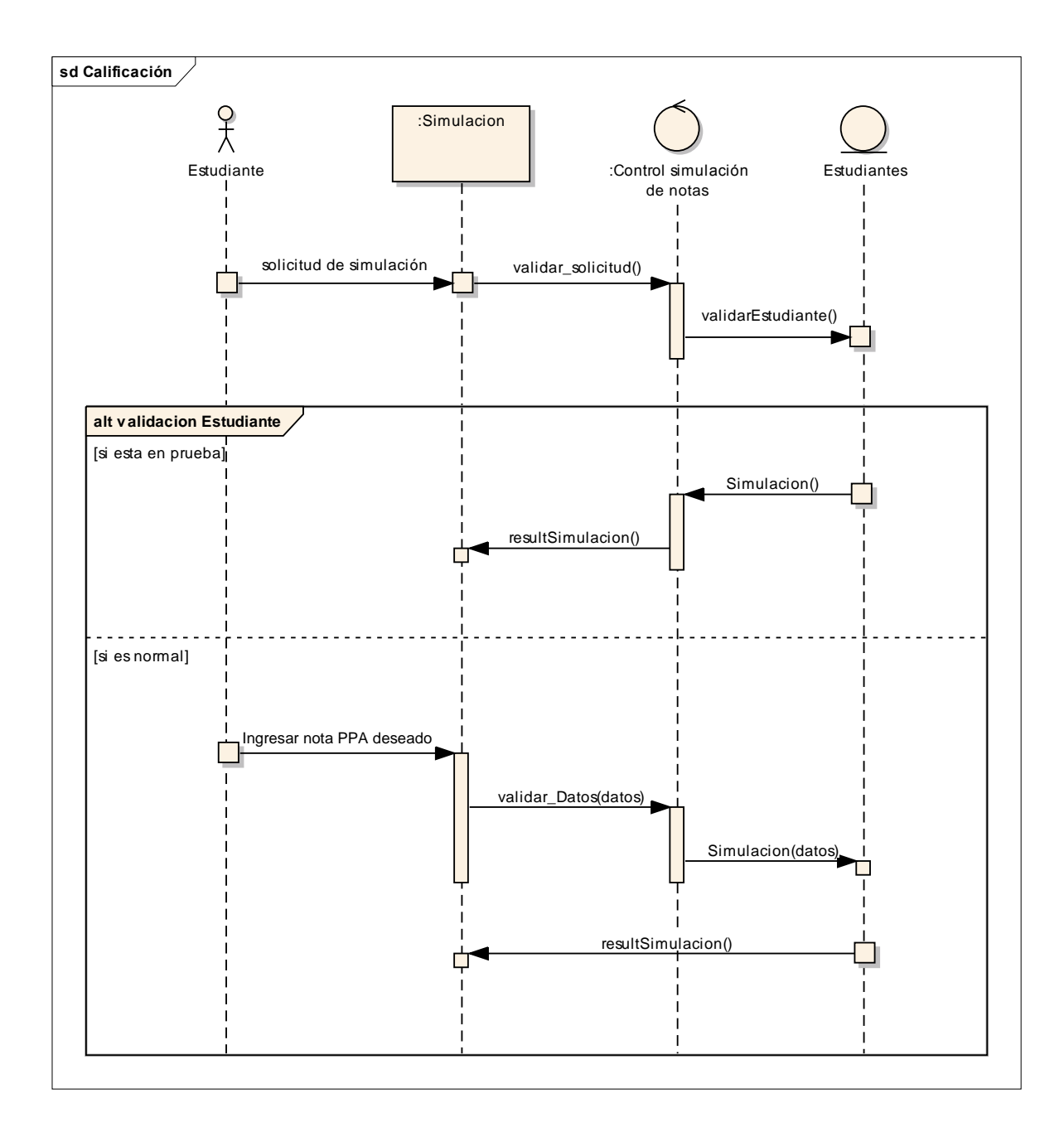

# **5. MODELO DE DISEÑO**

#### <span id="page-28-1"></span><span id="page-28-0"></span>**5.1. DIAGRAMAS DE PAQUETES**

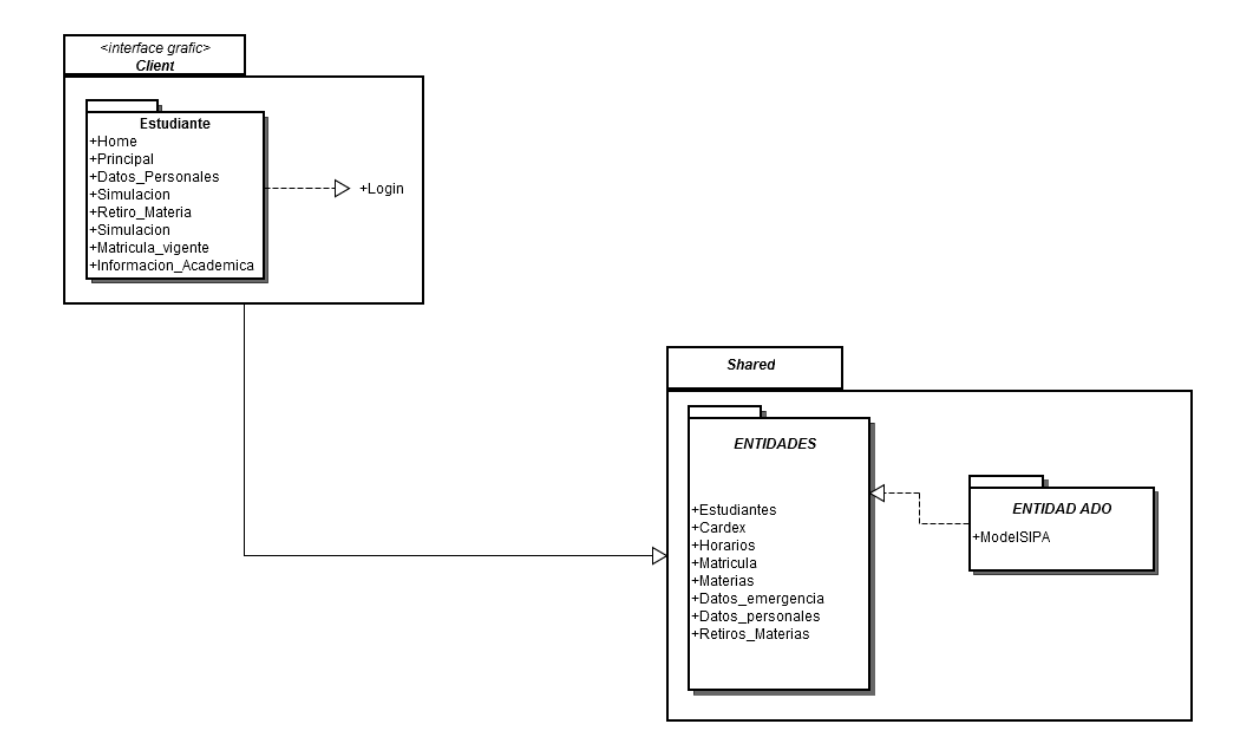

## <span id="page-29-0"></span>**5.2. DIAGRAMAS DE DESPLIEGUE**

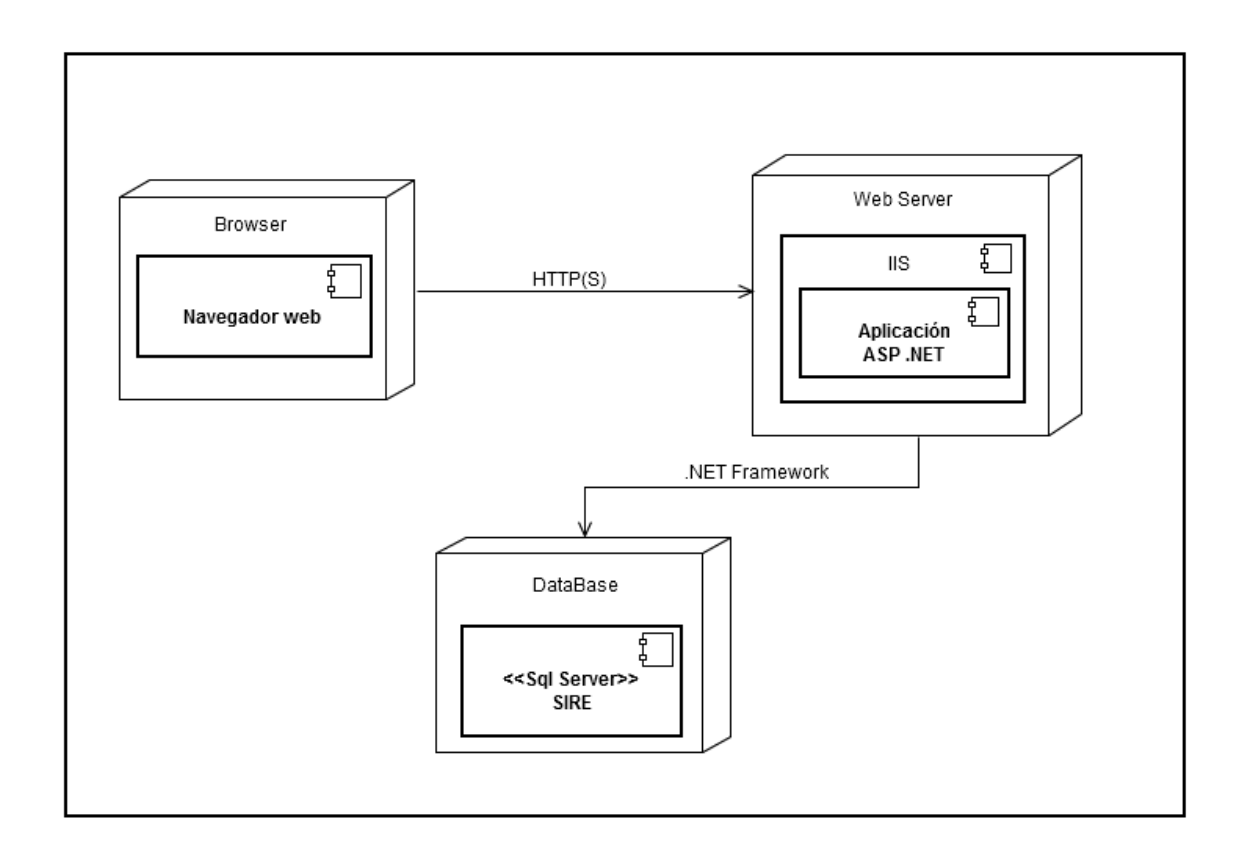

# **6. CONCLUSIONES**

<span id="page-30-0"></span>En el trabajo anterior se puso en práctica todo lo aprendido en el Minor de desarrollo de aplicaciones .NET, como la conexión a la base de datos por medio de SQL Server y Visual Studio 2010; se utilizó las sentencias para llamar las vistas y tablas de la base de datos.

Las recomendaciones para el proyecto es que la persona esté informada de cómo se maneja la información del estudiante: código de materias, promedio ponderado del Periodo y promedio ponderado acumulado, para que de esta forma tenga funcionalidad y manejo al momento de desarrollar el sistema.

Además para hacer una extensión a nuestro proyecto es necesario que el Framework en el que se haga la extensión sea el mismo de nuestro proyecto, en otras palabras sea compatible.